## **Arquivar, comprimir, descompactar e descomprimir arquivos usando tar, star, gzip e bzip2**

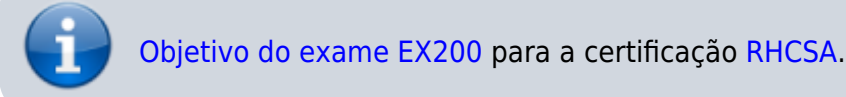

## **Artigo em construção**

Enquanto isso:

- Linux Descomplicado: [8 ferramentas para compressão de arquivos no Linux](https://www.linuxdescomplicado.com.br/2016/11/8-ferramentas-para-compressao-de-arquivos-no-linux.html)
- Youtube:[Pesquisa: linux compressão](https://www.youtube.com/results?search_query=linux+compressão)

From: <https://wiki.laboratoriobinario.com.br/> - **Laboratório Binário**

Permanent link: **<https://wiki.laboratoriobinario.com.br/certificacoes/redhat/rhcsa/arquivar-comprimir-descompactar>**

Last update: **2017/11/11 19:00**

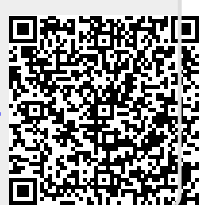